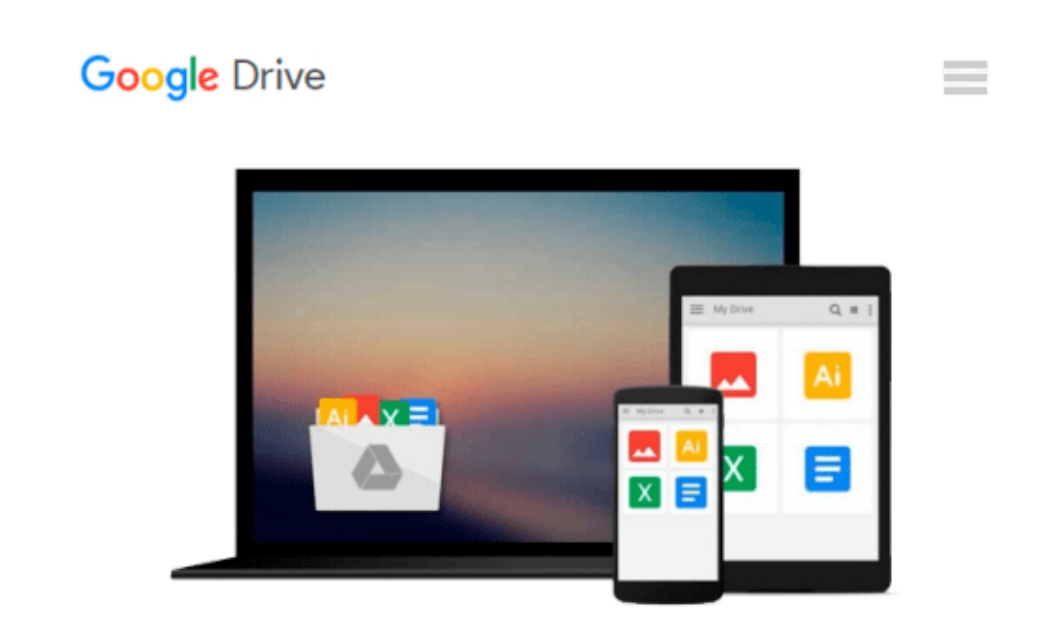

# **Office 2008 for Macintosh: The Missing Manual**

*Jim Elferdink*

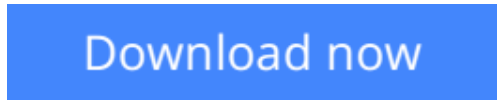

[Click here](http://bookengine.site/go/read.php?id=059651431X) if your download doesn"t start automatically

## **Office 2008 for Macintosh: The Missing Manual**

Jim Elferdink

#### **Office 2008 for Macintosh: The Missing Manual** Jim Elferdink

Still the top-selling software suite for Mac users, Microsoft Office has been improved and enhanced to take advantage of the latest Mac OS X features. You'll find lots of new features in Office 2008 for Word, Excel, PowerPoint and Entourage, but not a page of printed instructions to guide you through the changes. *Office 2008 for Macintosh: The Missing Manual* gives you the friendly, thorough introduction you need, whether you're a beginner who can't do more than point and click, or a power user who's ready to tackle a few advanced techniques.

To cover Word, Excel, PowerPoint and Entourage, this guide gives you four superb books in one -- a separate section each for program! You can manage your day and create professional-looking documents, spreadsheets, and presentations in no time. Office 2008 has been redesigned so that the windows, toolbars, and icons blend in better with your other Mac applications. But there are still plenty of oddities. That's why this Missing Manual isn't shy about pointing out which features are gems in the rough -- and which are duds. With it, you'll learn how to:

- Navigate the new user interface with its bigger and more graphic toolbars
- Use Word, Excel, PowerPoint, and Entourage separately or together
- Keep track of appointments and manage daily priorities with the My Day feature
- Create newsletters, flyers, brochures, and more with Word's Publishing Layout View
- Build financial documents like budgets and invoices with Excel's Ledger Sheets
- Get quick access to all document templates and graphics with the Elements Gallery
- Organize all of your Office projects using Entourage's Project Center
- Scan or import digital camera images directly into any of the programs
- Customize each program with power-user techniques

With *Office 2008 for Macintosh: The Missing Manual*, you get objective and entertaining instruction to help you tap into all of the features of this powerful suite, so you can get more done in less time.

**[Download](http://bookengine.site/go/read.php?id=059651431X)** [Office 2008 for Macintosh: The Missing Manual ...pdf](http://bookengine.site/go/read.php?id=059651431X)

**[Read Online](http://bookengine.site/go/read.php?id=059651431X)** [Office 2008 for Macintosh: The Missing Manual ...pdf](http://bookengine.site/go/read.php?id=059651431X)

#### **From reader reviews:**

#### **Linda Amos:**

Reading a e-book tends to be new life style within this era globalization. With reading you can get a lot of information that could give you benefit in your life. With book everyone in this world may share their idea. Textbooks can also inspire a lot of people. A lot of author can inspire their reader with their story or their experience. Not only the storyline that share in the textbooks. But also they write about the data about something that you need instance. How to get the good score toefl, or how to teach your sons or daughters, there are many kinds of book which exist now. The authors these days always try to improve their ability in writing, they also doing some exploration before they write on their book. One of them is this Office 2008 for Macintosh: The Missing Manual.

#### **Nicole Oneal:**

Many people spending their time by playing outside with friends, fun activity along with family or just watching TV 24 hours a day. You can have new activity to shell out your whole day by studying a book. Ugh, think reading a book will surely hard because you have to accept the book everywhere? It alright you can have the e-book, taking everywhere you want in your Cell phone. Like Office 2008 for Macintosh: The Missing Manual which is getting the e-book version. So , try out this book? Let's view.

#### **Georgette Tang:**

Don't be worry when you are afraid that this book will filled the space in your house, you might have it in ebook way, more simple and reachable. This particular Office 2008 for Macintosh: The Missing Manual can give you a lot of good friends because by you checking out this one book you have matter that they don't and make a person more like an interesting person. That book can be one of one step for you to get success. This guide offer you information that possibly your friend doesn't learn, by knowing more than different make you to be great folks. So , why hesitate? Let's have Office 2008 for Macintosh: The Missing Manual.

#### **Elton Williams:**

What is your hobby? Have you heard this question when you got college students? We believe that that query was given by teacher to their students. Many kinds of hobby, Every individual has different hobby. And you know that little person such as reading or as reading through become their hobby. You should know that reading is very important as well as book as to be the factor. Book is important thing to include you knowledge, except your teacher or lecturer. You find good news or update with regards to something by book. Amount types of books that can you take to be your object. One of them is this Office 2008 for Macintosh: The Missing Manual.

**Download and Read Online Office 2008 for Macintosh: The Missing Manual Jim Elferdink #YR70UF8W9NJ**

### **Read Office 2008 for Macintosh: The Missing Manual by Jim Elferdink for online ebook**

Office 2008 for Macintosh: The Missing Manual by Jim Elferdink Free PDF d0wnl0ad, audio books, books to read, good books to read, cheap books, good books, online books, books online, book reviews epub, read books online, books to read online, online library, greatbooks to read, PDF best books to read, top books to read Office 2008 for Macintosh: The Missing Manual by Jim Elferdink books to read online.

### **Online Office 2008 for Macintosh: The Missing Manual by Jim Elferdink ebook PDF download**

**Office 2008 for Macintosh: The Missing Manual by Jim Elferdink Doc**

**Office 2008 for Macintosh: The Missing Manual by Jim Elferdink Mobipocket**

**Office 2008 for Macintosh: The Missing Manual by Jim Elferdink EPub**